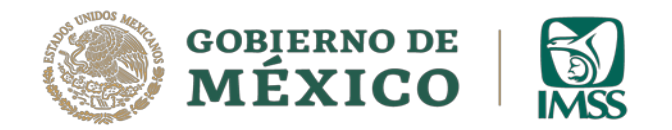

## **CONVOCATORIA**

## Plazas Vacantes de la categoría de Médico No Familiar para Médico General adscrito al régimen Ordinario, vuelta 2

**IMPORTANTE:** LEER COMPLETAMENTE ESTE DOCUMENTO PARA NO OMITIR NINGUN REQUISITO

Exclusivamente los aspirantes con "**FICHA DE REGISTRO E INSCRIPCIÓN",** inscritos en la segunda vuelta y acreditados con una identificación oficial podrán participar en los procesos de selección de los cursos de Especialización destinados a ocupar **exclusivamente las PLAZAS VACANTES SIN COBERTURA EN EL REGIMEN ORDINARIO**

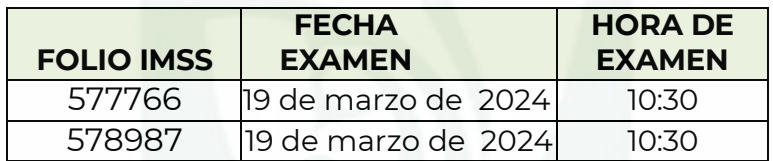

## **LINEAMIENTOS**

- 1. El examen será aplicado **en línea, de manera remota** y lo podrá realizar desde cualquier ubicación con acceso a internet.
- 2. Es indispensable una **computadora** de escritorio o laptop con **micrófono y cámara web funcionales.**
- 3. La **contraseña** será enviada al **correo electrónico registrado en su solicitud** una hora antes de su ingreso al examen (revise papelera y spam) REVISE EN SU TOTALIDAD EL CORREO RECIBIDO.
- 4. Deberá ingresar a la plataforma ZOOM **en la fecha y hora publicada en el listado**, con cámara y micrófono abiertos a través de la invitación que recibirá en el mismo correo electrónico con el que se registró (en caso de no verlo, revise su carpeta de spam), una hora antes del examen, una vez que ingrese a la sesión ZOOM pase al paso 5. (Le recomendamos que en caso de no estar familiarizado con ZOOM , haga unas prácticas de ensayo al menos 1 día previo).

Al ingresar a la plataforma **acepta que la sesión será grabada**.

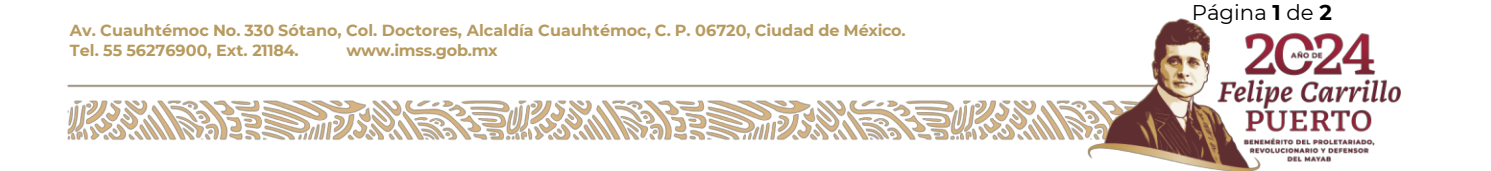

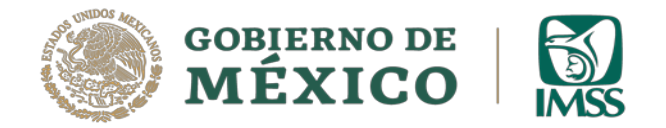

5. Una vez que tenga la sesión de ZOOM abierta debe ingresar en el mismo equipo a la página:

[http://educacionensalud.imss.gob.mx/ces\\_wp/](http://educacionensalud.imss.gob.mx/ces_wp/)

- Dar clic en **posgrado** y posteriormente dar clic en **Examen** el cual le pedirá su CURP tal cual está en su registro y le pedirá la contraseña que se le entregó vía correo electrónico junto con la invitación al ZOOM.
- 6. Debe escribir la liga **tal cual se muestra** (no use acceso a través del historial o ligas ya guardadas en el equipo de cómputo), en caso contrario el examen se bloquea.

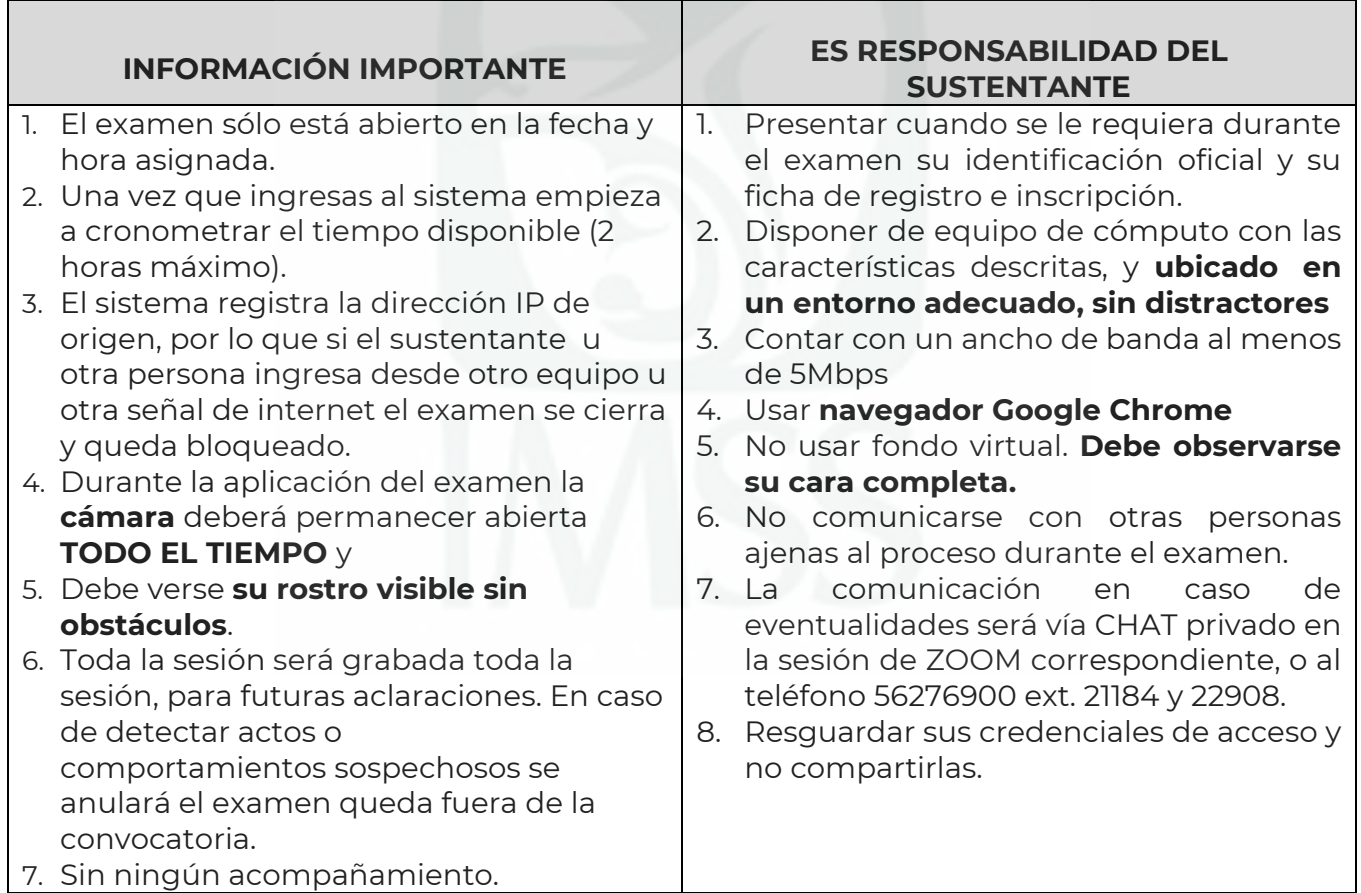

**IMPORTANTE:** En caso de que los lineamientos no se cumplan en su totalidad su participación en el concurso será anulada.

Página **<sup>2</sup>** de **<sup>2</sup> Av. Cuauhtémoc No. <sup>330</sup> Sótano, Col. Doctores, Alcaldía Cuauhtémoc, C. P. 06720, Ciudad de México. Tel. 55 56276900, Ext. 21184. [www.imss.gob.mx](http://www.imss.gob.mx/)**

**MARAFERE WARN** 

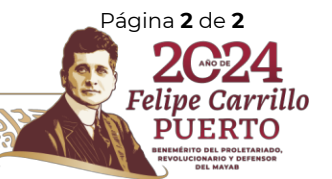